# **A list ADT**

```
A list ADT:template <class C>
class list{
public:
      list();
      bool isEmpty();
      bool isFull();
      void insert(C x, int p);
      C findkth(int p);
      void delete(int p);// delete the element in position p
      int sizeof(); // how many elements in the list?
private:
```
### **A list ADT: implement as array**

A list ADT:template <class C> class list{ publ i c: list(); bool isEmpty(); bool isFull(); void insert(C x, int p); O(n) time C findkth(int p); void delete(int p);// delete the element in position p O(n) timeint sizeof(); // how many elements in the list? private: O(1) time O(1) time O(1) time O(1) time

### **A list ADT: implement as linked-list**

A list ADT:template <class C> class list{ publ i c: list(); bool isEmpty(); bool isFull(); void insert(C x, int p); O(n) time C findkth(int p); void delete(int p);// dele<mark>O(n) time the solution p</mark> int sizeof(); // how many elements in the list? private: O(1) time O(1) time O(1) time (just say "no") O( n) time

```
A list ADT:template <class C>
class list{
public:
      list();
      bool isEmpty();
      bool isFull();
      void insert(C x, int p);
      C findkth(int p);
      void delete(int p);// delete the element in position p
      int sizeof(); // how many elements in the list?
private:
```
A list ADT:template <class C> class list{ publ i c: list(); bool isEmpty(); bool isFull(); void insert(C x /nt C findkth(int  $p$ ); void delete(int  $p$ ); // delete the element in position p int sizeof(); // how many elements in the list? private: fix these at **1**

### **A STACK ADT**

```
A stack ADT:template <class C>
class list{
public:
      list();
      bool isEmpty();
      bool isFull();
      void insert(C x, int 1);
      C findkth(int 1);
      void delete(int 1);// delete the element in position 1
      int sizeof(); // how many elements in the list?
```
private:

### **A STACK ADT**

```
A stack ADT:template <class C>
class stack{
publ i c:
      stack();
      bool isEmpty();
      bool isFull();
      void push(C x);
      C top();
      void pop();// delete the element in position 1
      int sizeof(); // how many elements in the list?
private:
```
#### **Stacks**

```
template <class C>
class stack{
publ i c:
       stack();
       bool isEmpty();
       bool isFull();
       void push(C x);
       C top();
       void pop();
       int sizeof();
private:
       .
       .
};
                        stack<int> S1;
                        S1.push(5);
                        S1.push(10);
                        S1.push(8);
                        cout \lt\lt S1. top();
                        S1.pop();
                        cout \lt\lt S1. si zeof();
```
top

```
A list ADT:template <class C>
class list{
publ i c:
      list();
      bool isEmpty();
      bool isFull();
      void insert(C x, int p);
      C findkth(int p);
      void delete(int p);
      int sizeof(); // how many elements in the list?
private:
```
.

A list ADT:template <class C> class list{ public: list(); bool isEmpty(); bool isFull(); void insert( $C$  x, int  $p$ ); C findkth(int p); void delete(int p); int sizeof(); // how many elements in the list? private: fix this at **1**

};

A list ADT:template <class C> class list{ publ i c: list(); bool isEmpty(); bool isFull(); void insert  $(C \times, in$ C findkth(int  $p$ ); void delete(int  $p$ ); int sizeof(); // how many elements in the list? private: fix this at **1**fix these at **sizeof( )**

# **A QUEUE ADT**

```
A stack ADT:template <class C>
class list{
public:
      list();
      bool isEmpty();
      bool isFull();
      void insert(C x, int 1);
      C findkth(int sizeof());
      void delete(int sizeof()); 
      int sizeof(); // how many elements in the list?
private:
```
.

## **A QUEUE ADT**

```
A queue ADT:
template <class C>
class queue{
public:
      queue();
      bool isEmpty();
      bool isFull();
      void enqueue(C x);
      C front();
      void dequeue();
      int sizeof(); // how many elements in the list?
private:
```
.

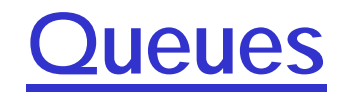

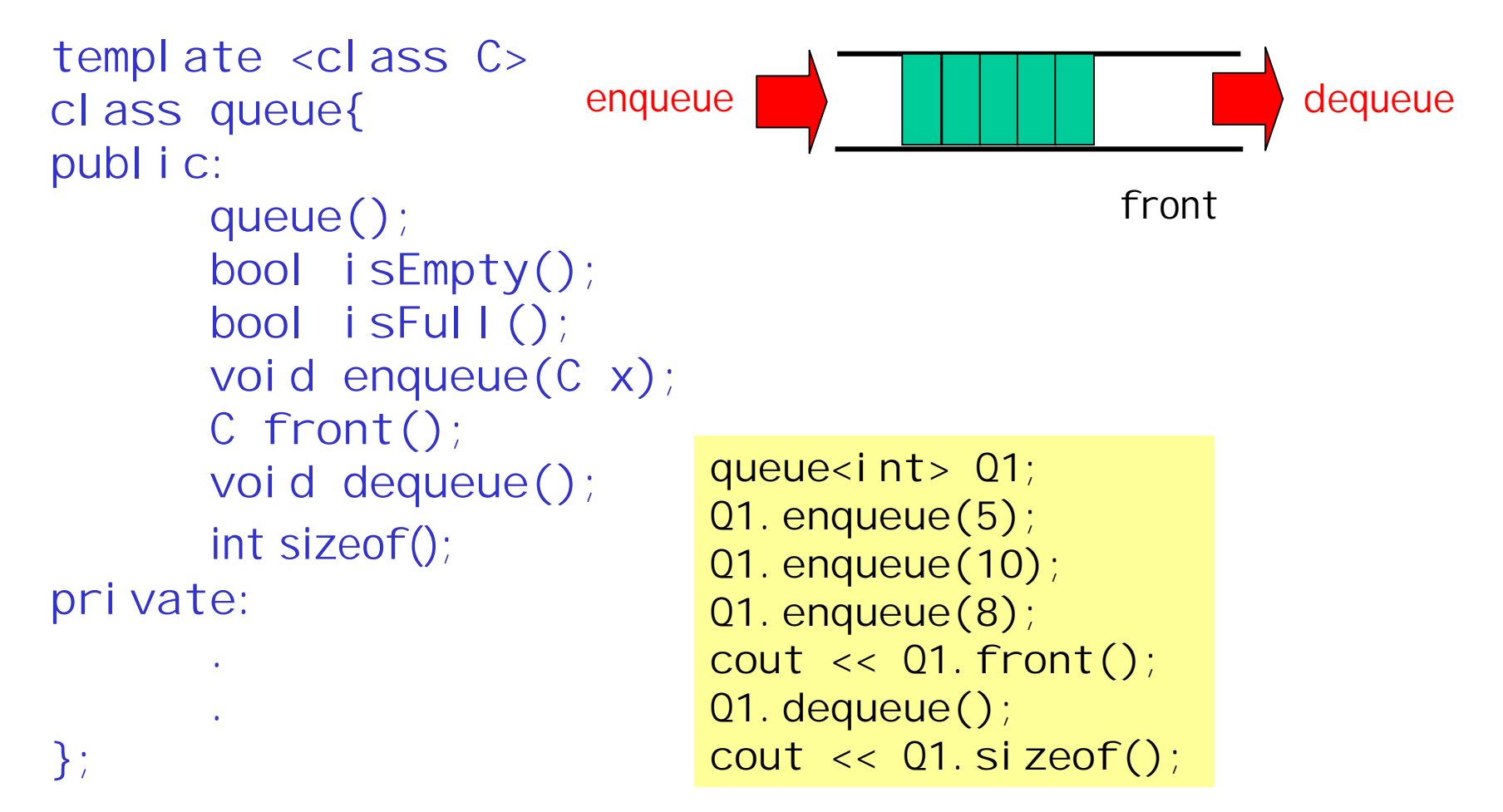